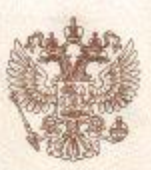

### Министерство образования и науки Краснодарского края

наименование аккредитационного органа

## СВИДЕТЕЛЬСТВО О ГОСУДАРСТВЕННОЙ АККРЕДИТАЦИИ

No 03083

 $\langle \langle 27 \rangle \rangle$ 2014 г. мая

Настоящее свидетельство выдано

Муниципальному бюджетному

(указываются полное наименование

общеобразовательному учреждению

юридического лица, фамилия, имя, отчество (при наличии)

# средней общеобразовательной школе № 16

муниципального образования Темрюкский район

индивидуального предпринимателя, наименование и реквизиты документа, удостоверяющего его дичность)

353546, Россия, Краснодарский край,

место нахождения юридического лица, место жительства -

### Темрюкский район, пос. Таманский, ул. Краснодарская, 11

для индивидуального предпринимателя

о государственной аккредитации образовательной деятельности по основным общеобразовательным программам в отношении каждого уровня общего образования, указанным в приложении к настоящему свидетельству

Основной государственный регистрационный номер юридического лица

(индивидуального предпринимателя) (ОГРН)

Идентификационный номер налогоплательщика

2352030667

1022304744230

Срок действия свидетельства до

Министр

(должность

чолкомоченного мица)

**Charged W15** 

 $\frac{1}{27}$  » мая 2026

 $N<sub>0</sub>$ 

r.

Настоящее свидетельство имеет приложение (приложения), являющееся его неотъемлемой частью. Свидетельство без приложения (приложений) недействительно.

Серия

(подписку уненного лица)

23A01

Александровна (фамилия, имя, отчество уполномоченного лица)

0000824

Наумова Наталия

Приложение № 1 к свидетельству о государственной аккредитации от "27" мая 2014 г. No 03083

#### Министерство образования и науки Краснодарского края

наименование аккредитационного органа

#### Муниципальное бюджетное общеобразовательное учреждение

(указываются полное наименование юридического лица или его филиала,

### средняя общеобразовательная школа № 16

#### муниципального образования Темрюкский район

фамилия, имя, отчество (при наличии) индивидуального предпринимателя),

#### 353546, Россия, Краснодарский край,

место нахождения юридического лица или его филиала, место жительства -

### Темрюкский район, пос. Таманский, ул. Краснодарская, 11

для индивидуального предпринимателя

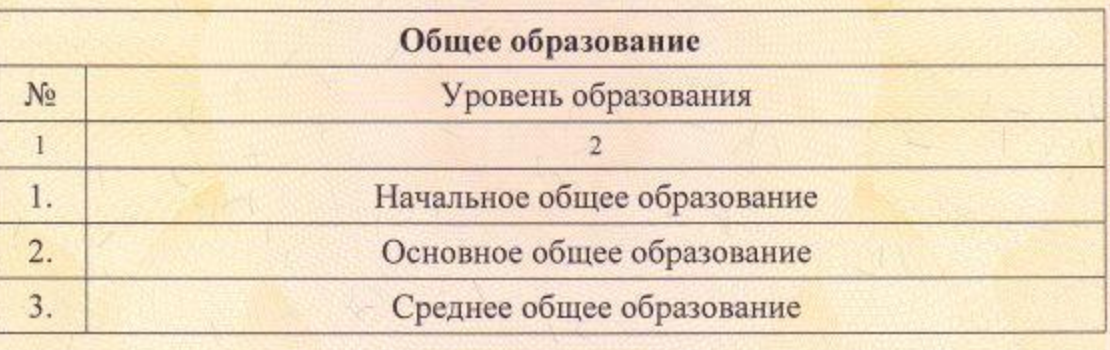

Распорядительный документ министерства образования и науки Краснодарского края о государственной аккредитации:

Распорядительный документ министерства образования и науки Краснодарского края о переоформлении свидетельства о государственной аккредитации:

приказ (приказ/распоряжение) от «27» мая 2014 г. № 2379

(приказ/распоряжение)

No.

r. No

Министр (должность

уполномоченного лица)

**CUORNICA** юлномоченного лица 23A01 Серия

**TONIGOT II** 

Наумова Наталия Александровна (фамилия, имя, отчество уполномоченного лица)

家

### 0000959